<<C++ Builder高级编程技术:>>

书名:<<C++ Builder高级编程技术:Database与MIDAS (精装)>> 13 ISBN 9787115090126

, tushu007.com

10 ISBN 7115090122

出版时间:2000-12

字数:536

PDF

http://www.tushu007.com

, tushu007.com

<<C++ Builder高级编程技术:>>

 $\hbox{C}$  Builder 5 and the Builder 5 contract of the Builder 5 contract of the Danmark ADO of Interbase Client/Server MIDAS QuickReport TeeChart C<sub>++</sub> Builder 5 COM ActiveX CORBA MIDAS

 $\rm C-Builder~5$ 

 $<<$ C++ Builder

1.1 TDataSet1.2 TBDEDataSet1.3 TDBDataSet1.4 1.5 1.6 Oracle 8  $21$   $22$   $23$   $24$   $25$   $26$ BDE 2.7 2.8 2.9 2.10 2.11 2.12 ODBC 3.1 3.2 TDBGrid3.3 TDBNavigator3.4 TDBText3.5 TDBEdit3.6 TDBMemo3.7 TDBImage3.8 TDBListBox3.9 TDBComboBox3.10 TDBCheckBox3.11 TDBRadioGroup3.12 TDBLookupListBox3.13 TDBLookupComboBox3.14 TDBRichEdit3.15 TDBCtrlGrid第四 ADO4.1 ADO 4.2 ADO 4.3ADO 4.4 TADODataSet4.5 TADOTable4.6 TADOQuery4.7 TADOStoredProc4.8 Interbase5.1 InterBase 5.2 InterBase 5.3 5.4 5.5 5.6 InterbaseExpress5.7 TIBCustomDataSet5.8 TIBTable5.9 TIBQuery5.10 TIBStoredProc5.11 TIBDatabase5.12 TIBTransaction5.13 TIBUpdateSQL5.14 TIBDataSet5.15 TIBSQL5.16 TIBDatabaseInfo5.17 TIBSQLMonitor5.18 TIBEvents第六章 Client/Server6.1 
Client/Server 6.2 Client/Server 6.3 6.4 MIDAS7.1 7.2 TDataSetProvider7.3 " 7.4 TCustomRemoteServer7.5 TDispatchConnection7.6 TCOMConnection7.7 TDCOMConnection7.8 TOLEnterpriseConnection7.9 TStreamedConnection7.10 TSocketConnection7.11 TWebConnection7.13 TSimpleObjectBroker7.14 TClientDataSet7.15 " 7.16 ActiveForm  $81$   $82$   $83$   $84$   $85$ 8.6 8.7 QuickReport 9.1 QuickReport 9.2 3.3 TQuickRep9.4 TQRSubDetail9.5 TQRBand9.6 TQRChildBand9.7 TQRGroup9.8 TQRLabel9.9 TQRDBText9.10 TQRExpr9.11 TQRSysData9.12 TQRMemo9.13 TQRRichText9.14 TQRDBRichText9.15 TQRShape9.16 TQRImage TQRDBImage9.17 TQRCompositeReport9.18 TQRPreview9.19 TQRPrinter9.20 TQRTextFilter TQRCSVFilter9.21 TQRHTMLFilter TeeChart 10.1 TeeChart 10.2 TeeChart 10.3 10.4 10.5 10.6 10.6 10.7 QuickReport  $108$  and  $11.1$   $11.2$  $11.3$  11.4  $11.5$ 

tushu007.com

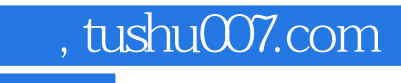

## <<C++ Builder高级编程技术:>>

本站所提供下载的PDF图书仅提供预览和简介,请支持正版图书。

更多资源请访问:http://www.tushu007.com